Boletim de Serviço Eletrônico em 05/04/2024 DOU de 05/04/2024, seção 2, página 66

## **COMISSÃO NACIONAL DE ENERGIA NUCLEAR**

PORTARIA PR/CNEN Nº 10/2024

Designação de Encarregado pelo Tratamento de Dados Pessoais do Centro de Desenvolvimento da Tecnologia Nuclear (CDTN), da Comissão Nacional de Energia Nuclear (CNEN).

**O PRESIDENTE DA COMISSÃO NACIONAL DE ENERGIA NUCLEAR (CNEN),** no uso das atribuições conferidas pelo artigo 15, incisos I e V, do Anexo I, ao Decreto nº 8.886, publicado no Diário Oficial da União de 25 de outubro de 2016, e em atendimento ao Art. 41 da Lei nº 13.709, de 14 de agosto de 2018,

RESOLVE:

Art. 1° Designar como Encarregado pelo Tratamento de Dados Pessoais do Centro de Desenvolvimento da Tecnologia Nuclear (CDTN), da Comissão Nacional de Energia Nuclear (CNEN), o servidor Henrique Hipólito Belloni, em substituição ao servidor Bruno Flávio Machado de Araújo.

Art. 2° Esta portaria entra em vigor na data de sua publicação.

## **Francisco Rondinelli Junior** Presidente Substituto Comissão Nacional de Energia Nuclear

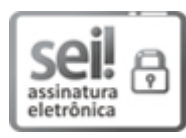

Documento assinado eletronicamente por **Francisco Rondinelli Junior**, **Presidente Substituto**, em 28/03/2024, às 17:59, conforme horário oficial de Brasília, com fundamento no art. 6º, § 1º, do Decreto nº 8.539, de 8 de [outubro](http://www.planalto.gov.br/ccivil_03/_Ato2015-2018/2015/Decreto/D8539.htm) de 2015 e no §1º do art. 7º da Portaria PR/CNEN nº 80, de 28 de dezembro de 2018.

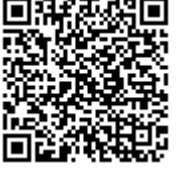

A autenticidade deste documento pode ser conferida no site [http://sei.cnen.gov.br/sei/controlador\\_externo.php?](https://sei.cnen.gov.br/sei/controlador_externo.php?acao=documento_conferir&id_orgao_acesso_externo=0) [acao=documento\\_conferir&id\\_orgao\\_acesso\\_externo=0,](https://sei.cnen.gov.br/sei/controlador_externo.php?acao=documento_conferir&id_orgao_acesso_externo=0) informando o código verificador **2324503** e o código CRC **CDD37DD1**.

**Referência:** Processo nº 01341.006324/2020-13 SEI nº 2324503

Criado por penha.silva, versão 2 por penha.silva em 26/03/2024 14:45:52.